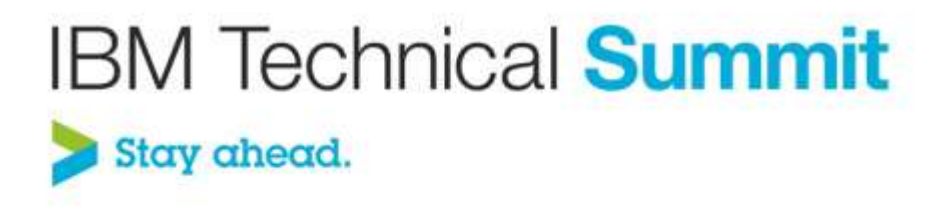

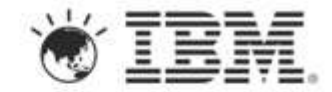

# **Name: Sreerupa Sen Title: Fast Track your Agile Project Teams using Rational Team Concert**

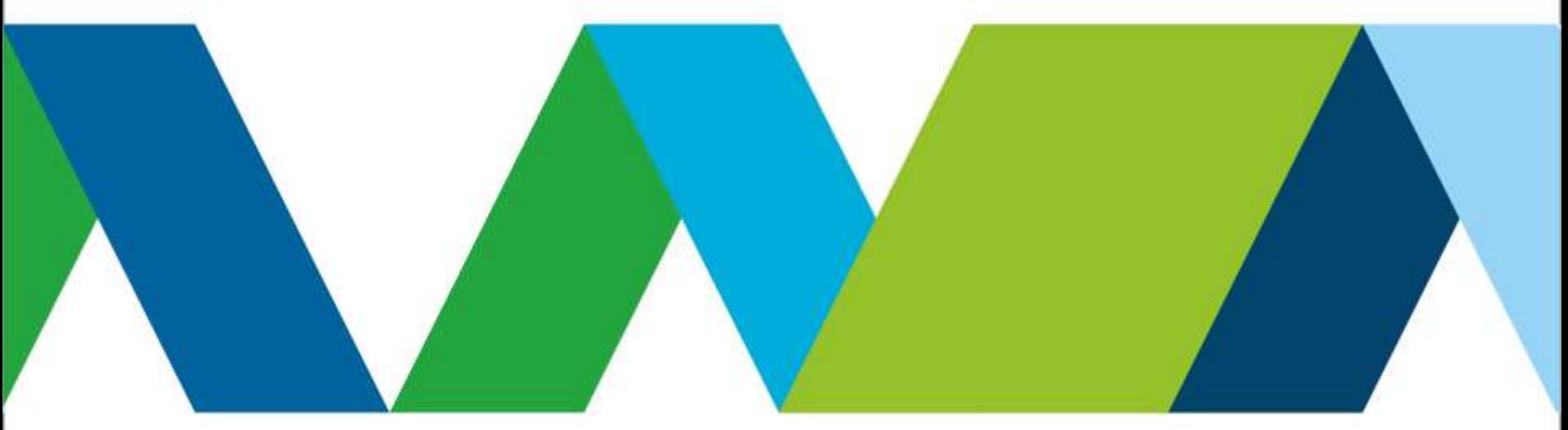

### **Outline**

- What is Rational Team Concert?
- What is Agile?
- Rational Team Concert for Agile Teams

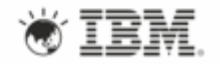

### What if…as a developer today…

**Everything I need to do my job is in one place at my fingertips** All my code, my tasks, my builds, my to do lists, my plans, my backlog

#### **I know exactly what's going on**

Work items and RSS event feeds track everything -- change sets, builds, and approvals

#### **Everyone else knows what**' **s going on (so they can stop bugging me!)**

When can I test your fix? What's your status? When will you be done? Did the plan change?

#### **I can work smarter AND faster**

I can fix goofs, juggle tasks, patch in seconds, easily add or remove features. I can figure out and fix my mistakes AND the "other guy's" mistakes… I can experiment with new ideas without impacting the rest of the team

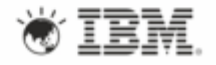

### What if…as a team today…we could…

#### **Work more like a startup – all in one virtual room?**

Our team could collaborate around all development artifacts and events in one place

#### **Automatically keep everyone informed of project status?**

Web based dashboards track quality, status, important project updates

#### **Move away from a culture of over committing and under delivering?**

Our team is empowered with data to understand the impact of adding more work.

#### **Transform the way we work so we can adopt rapid release cycles or agile?**

We need tools that help us transform - we need a breakthrough approach, not just another point tool..

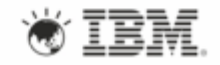

#### Rational Team Concert – All our work …

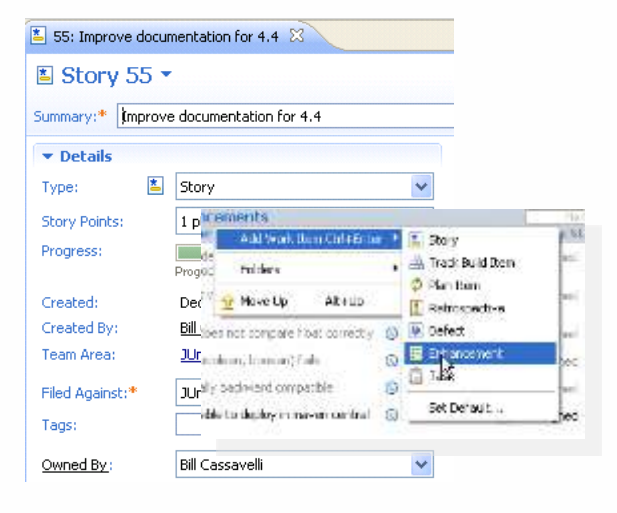

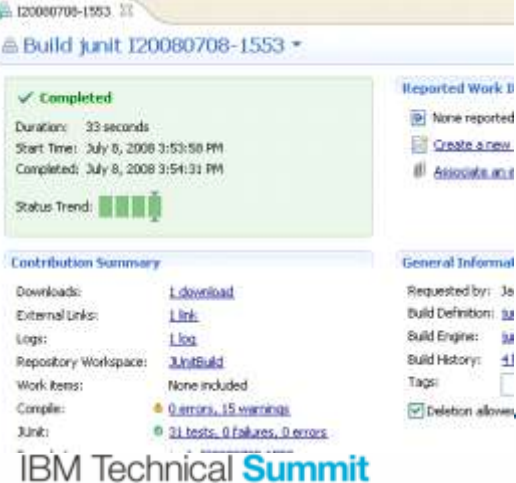

Stay ahead

6ú

 $\pm$ 

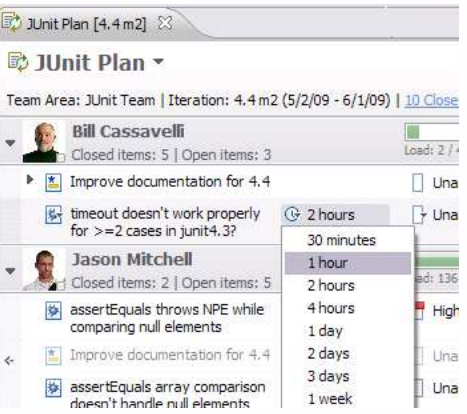

#### ■ Builds – Continuous ■ Dashboards & Reporting

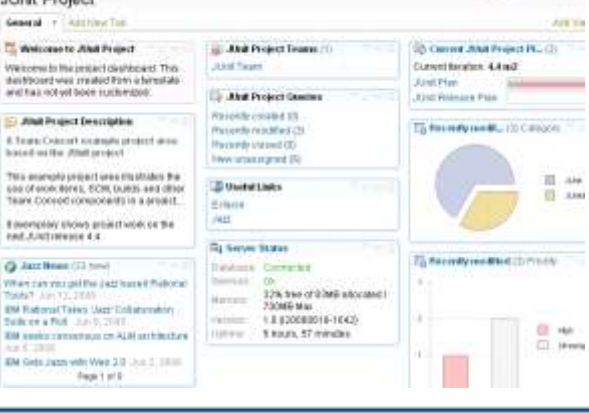

#### ■ Work Items ■ Planning → Planning → Source Control

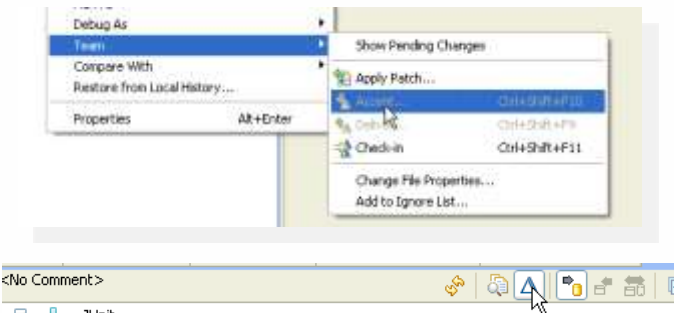

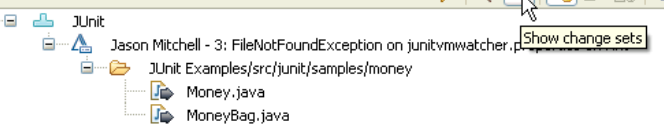

#### **Process Enforcement and** Automation

**Problem** 

A work item must be associated with the change set or a comment must be set.

#### Reason

All change sets should be associated with a work item which is planned for t Deliver (failed)

through the ite why your chan

#### **Solutions**

- V Associate Existing Work Item
- **Associate New Work Item**
- Associate and Try Again (experimental)
- <sup>4</sup> Overrule 'Descriptive Change Sets' Precondition

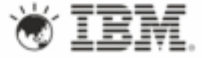

### Linked together

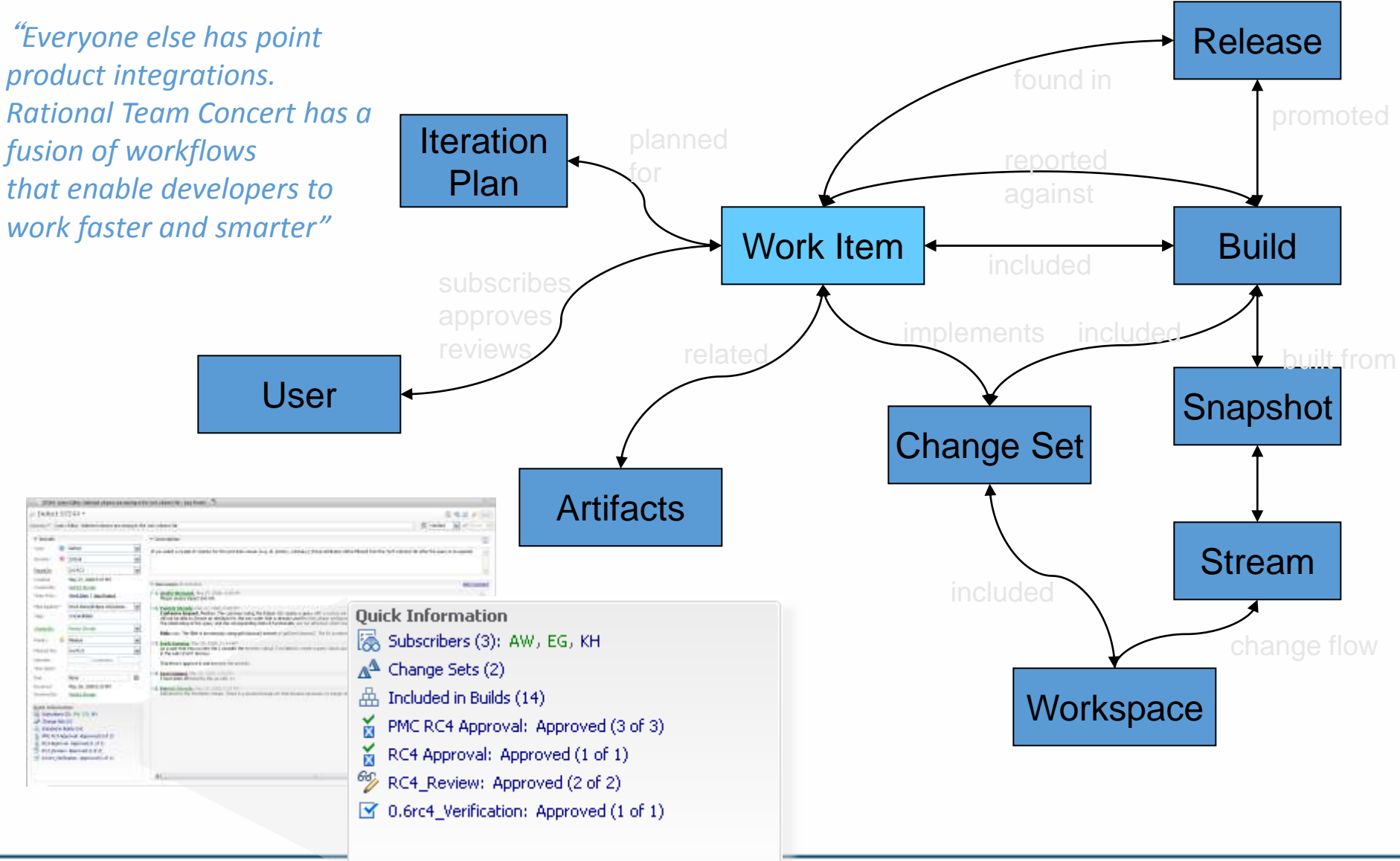

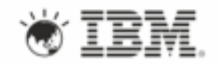

#### In one place

#### *Friction-free communication*

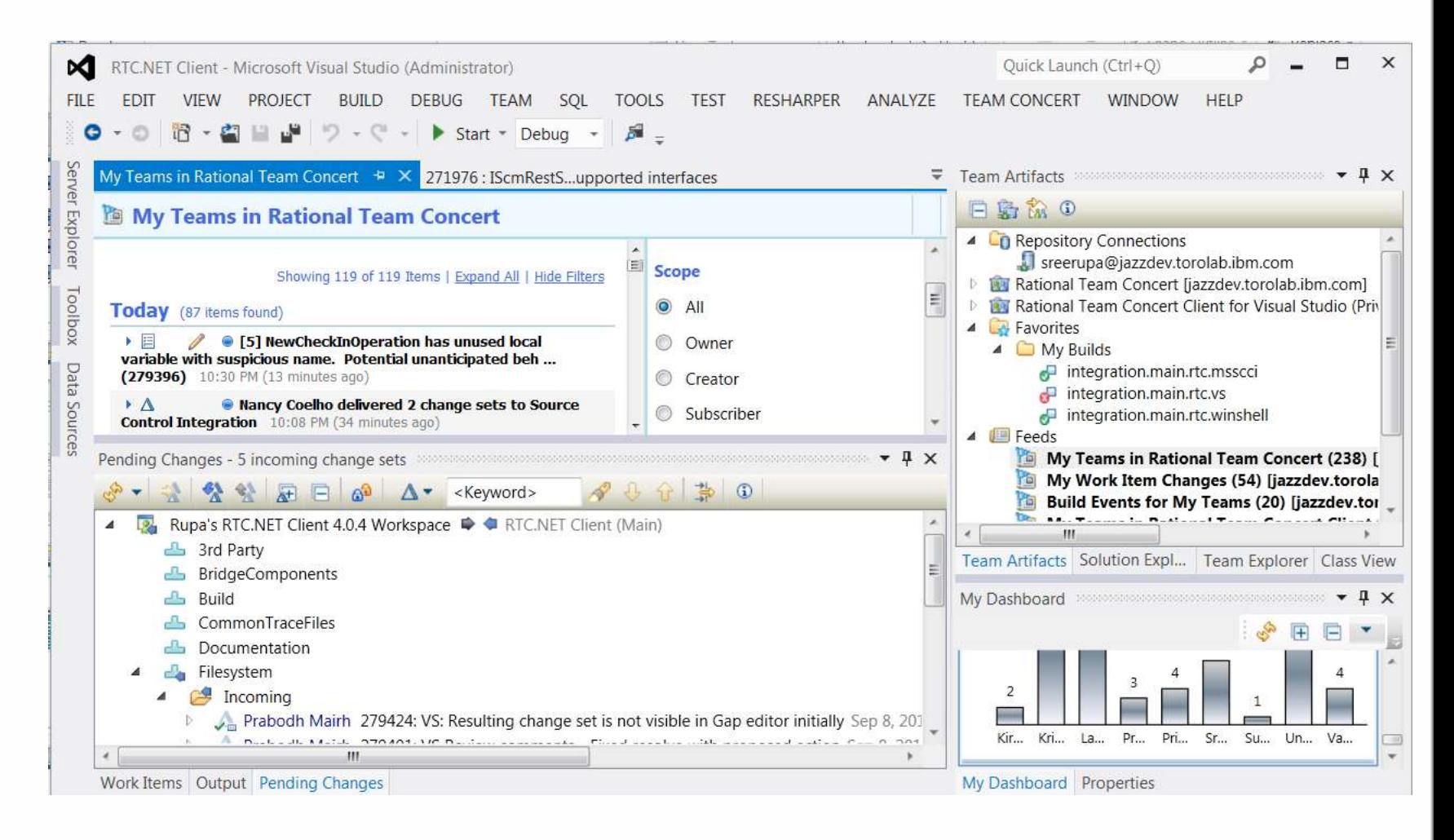

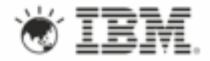

#### Across any platformopen, extensible, linked data platform that enables *other tools to participate and provides future portability as your platform needs evolve*

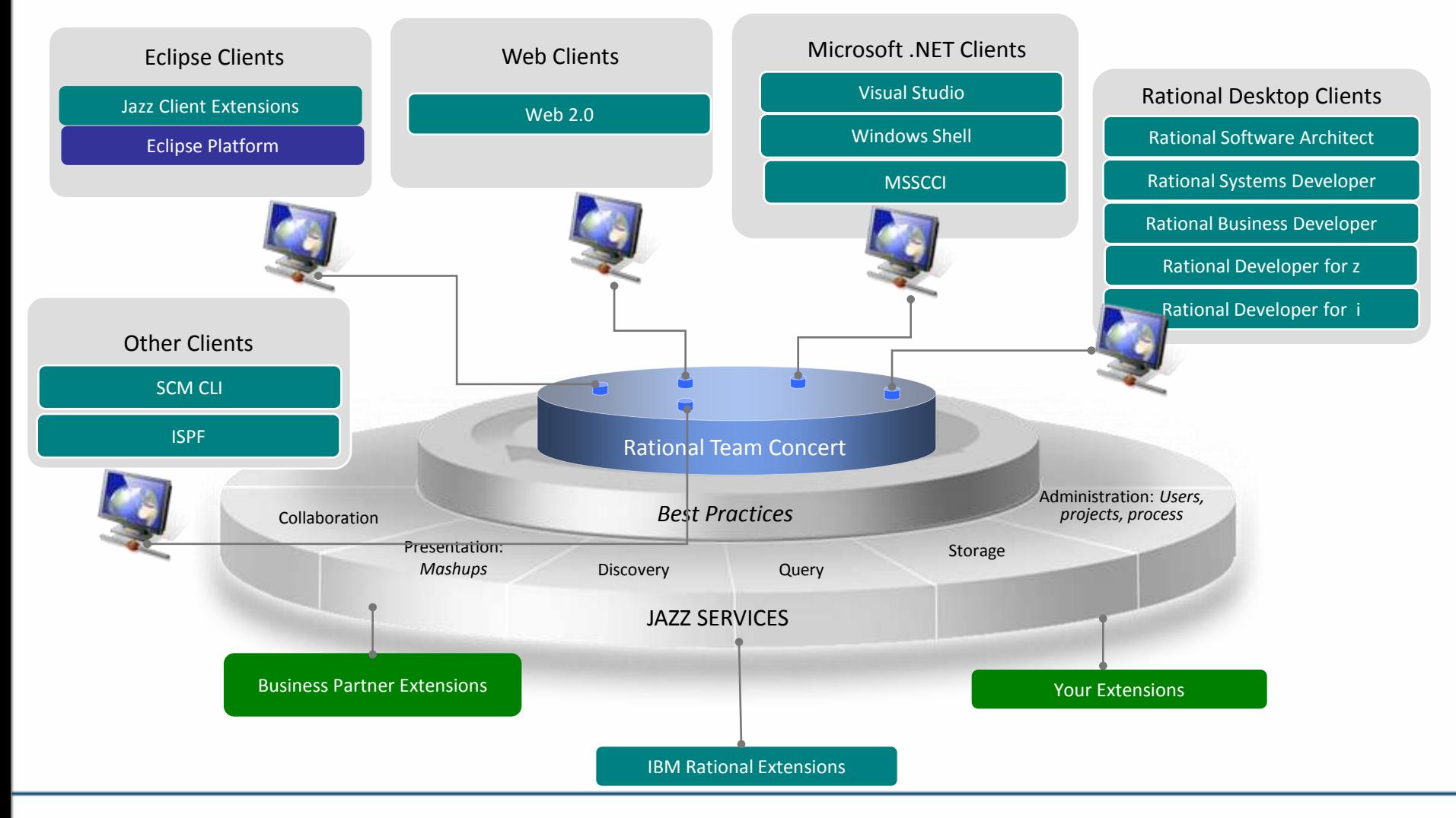

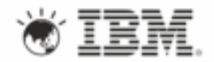

#### Visible to everyone RTC enables "viral visibility" – free read access to web dashboards for ALL users

Stories Open/Closed/In Progress

Shows the number of stories which are open, in progress, done

#### Story Status Current Iteration

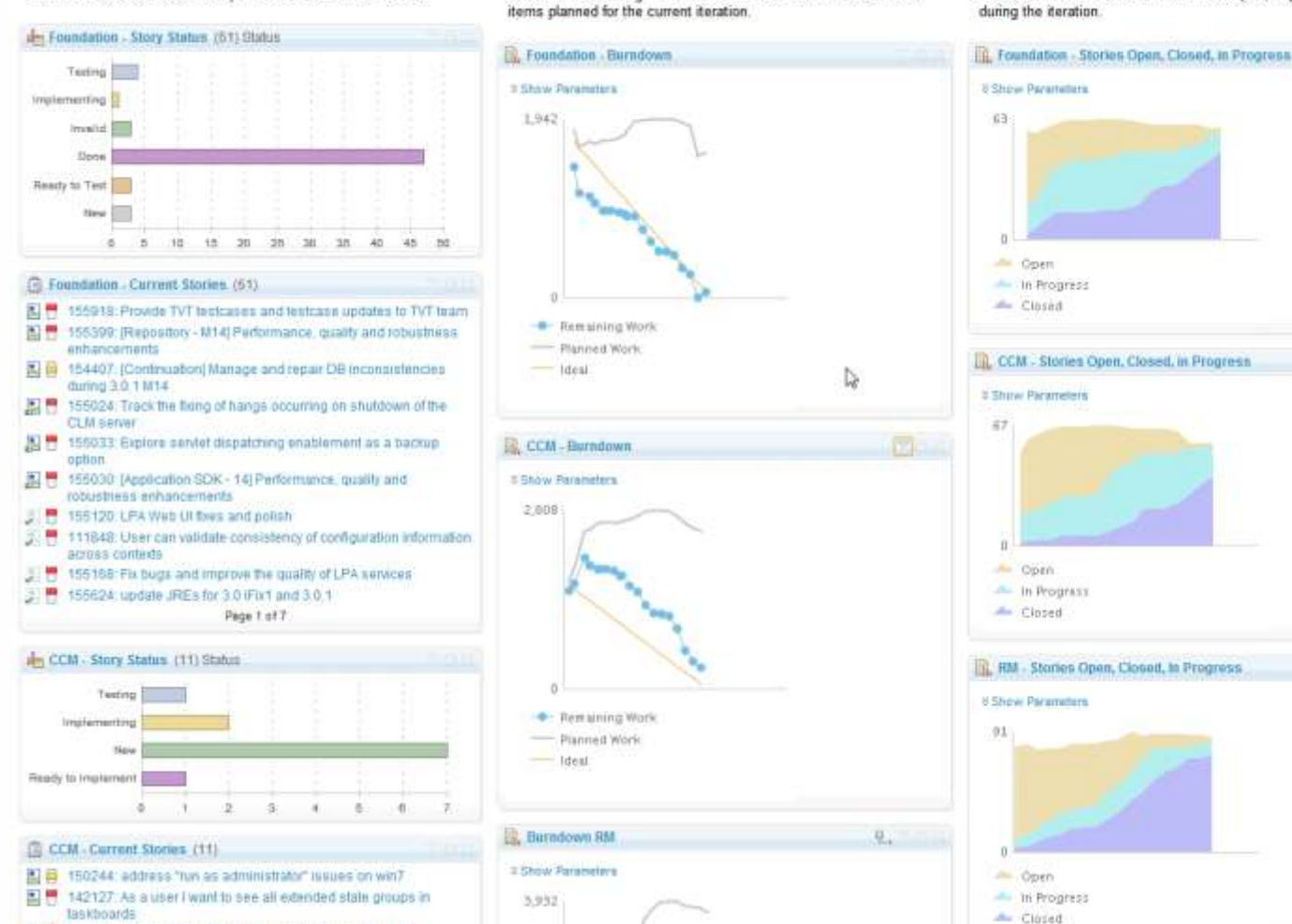

**Burndown Current Iteration** 

Shows the remaining amount of estimated work in hours of work

Shows the status of all stories planned for the current iteration

#### **IBM Technical Summit** Stay ahead.

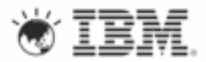

### **Outline**

- What is Rational Team Concert?
- What is Agile?
- Rational Team Concert for Agile Teams

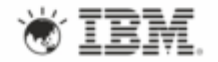

#### **Manifesto for Agile Software Development**

We are uncovering better ways of developing software by doing it and helping others do it. Through this work we have come to value:

Individuals and interactions over processes and tools Working software over comprehensive documentation Customer collaboration over contract negotiation Responding to change over following a plan

> That is, while there is value in the items on the right, we value the items on the left more.

**Kent Beck** Mike Beedle Arie van Bennekum **Alistair Cockburn** Ward Cunningham **Martin Fowler** 

**James Grenning** Jim Highsmith **Andrew Hunt** Ron Jeffries Jon Kern **Brian Marick** 

Robert C. Martin **Steve Mellor** Ken Schwaber **Jeff Sutherland** Dave Thomas

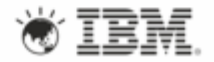

### What is Agile?

- Agile is **not** about
	- ─ No design
	- ─ No documentation
	- ─ Stand-up meetings
	- ─ Rapid coding
	- ─ Speed of delivery
	- ─ Doing more with less…

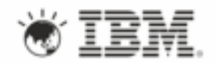

### What is Agile?

• For every stable development methodology, there need to be checks and balances

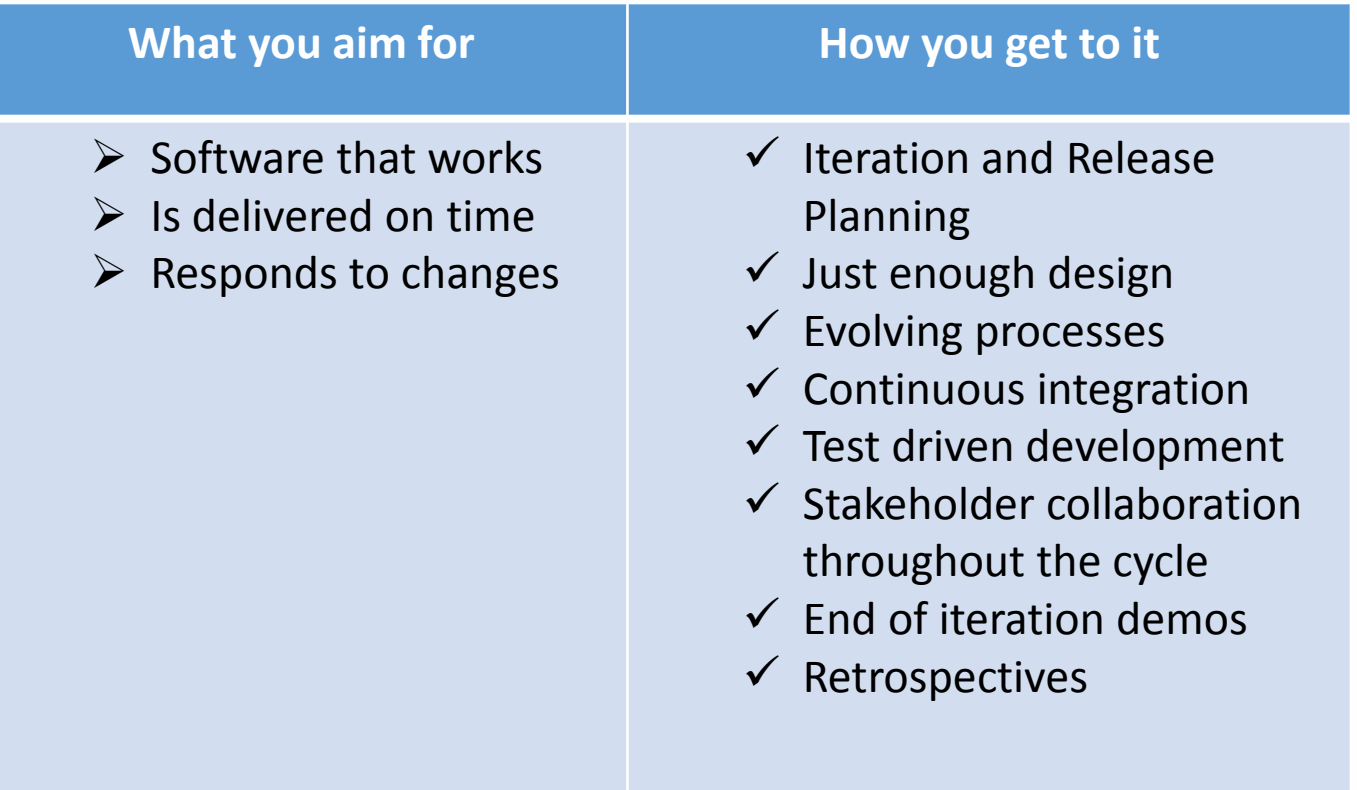

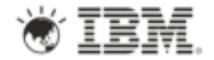

#### Agile Practices

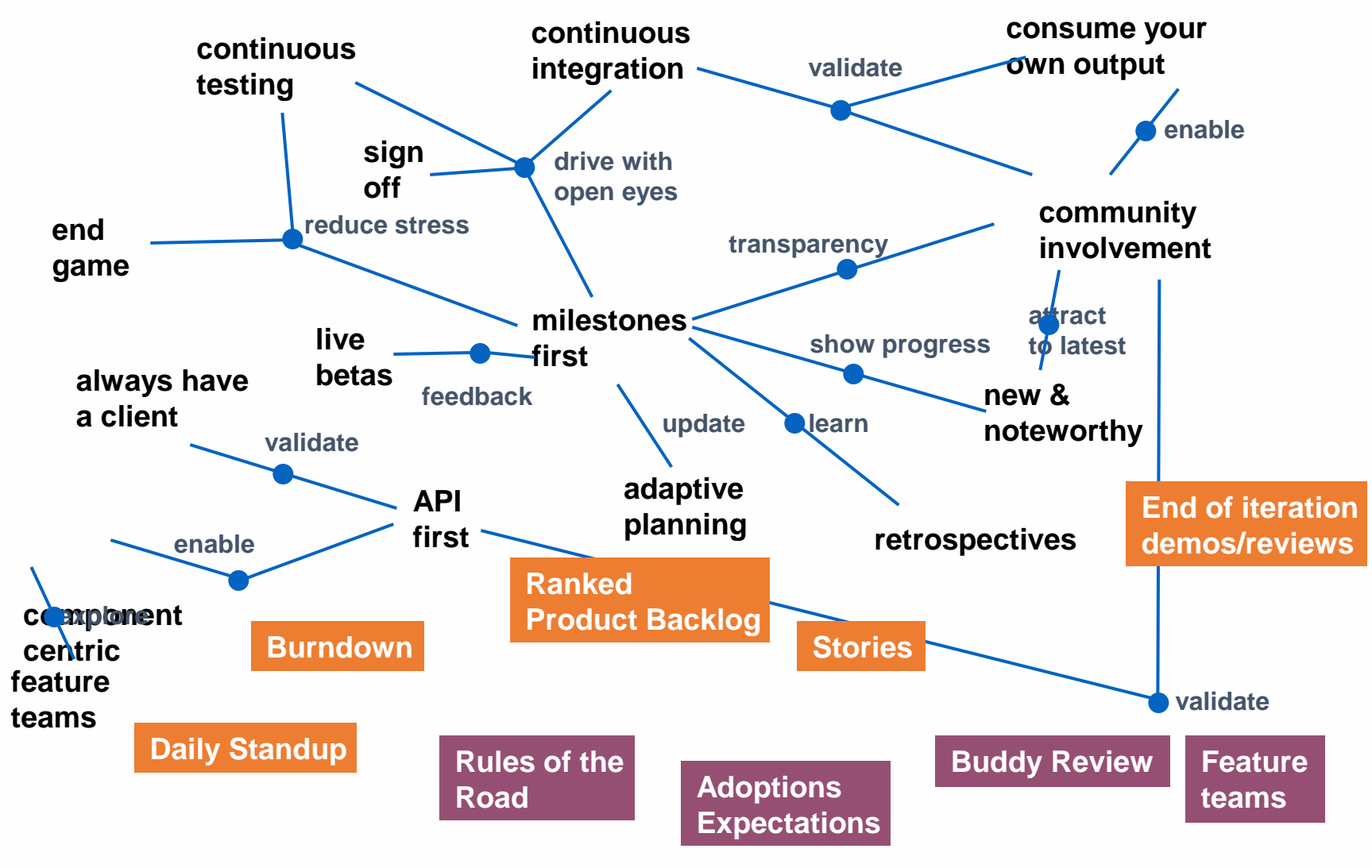

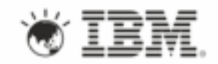

### Start with the Planning…

### It's all in the Planning!

- **Strategy** vision for a business need or direction.
- **Portfolio** overall product offering that consists of applications and tools and how they integrate.
- **Product** product vision and the roadmap for the product.
- **Release** prioritized backlog of product features committed to be delivered in a given time period.
- **Iteration**  short, fixed-length subsets of releases, typically 1-4 week time frame.
- **Day** actions taken in a day to achieve the iteration goals.

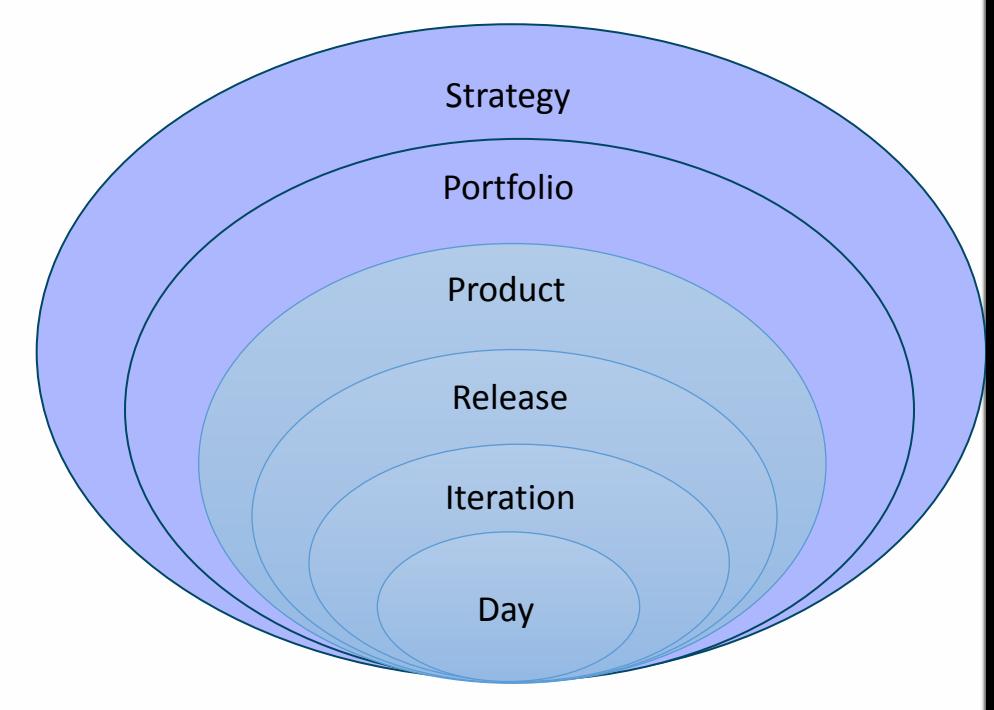

*In a Development Project the four innermost levels of the planning onion are the most important.*

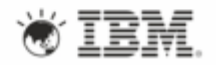

## Go Agile!

- Optimize your agile teams through
	- Real-time planning
	- Traceability
	- In-context collaboration
	- Development Intelligence
	- Continuous Improvement
- Get up and running quickly
- Extend as your needs evolve
- **Choose the right tools**

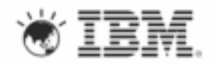

#### **Outline**

- What is Rational Team Concert?
- What is Agile?
- Rational Team Concert for Agile Teams

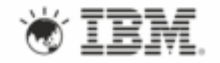

## Smart Tools, Winning Teams

- Plan your way
	- − Out-of-the-box templates for agile workflows
	- − Plans linked to development execution see immediate impacts of change
	- − Not an isolated planning tool
- Track your tasks
	- ‒ Smartly linked work items that behave how you want them to
- Be Team aware
	- ‒ Day one: up, running, coding, and productive
	- ‒ Linked work, enables teams to find, fix and test faster
	- ‒ Artifact feeds, make work transparent across teams
	- ‒ Live project status: Not manually cobbling bad data from multiple tools

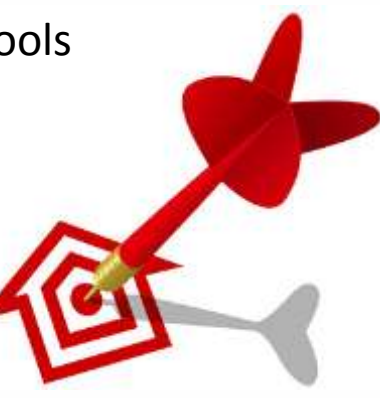

### Smart Tools, Winning Teams

- Process simplified
	- ‒ An agile, adaptive process: trained by you
	- ‒ Learn, Adapt, Reflect, Change
- Manage your sources
	- ─ Create, undo, share, update, review, suspend, resume, patch
- Keep builds healthy
	- ‒ Build continuously, at multiple levels, with the technology of your choice
- Build, deploy, test, fix
	- ‒ Continuous integration
- Dashboards for status
	- ‒ Easy-to-create, web-based dashboards

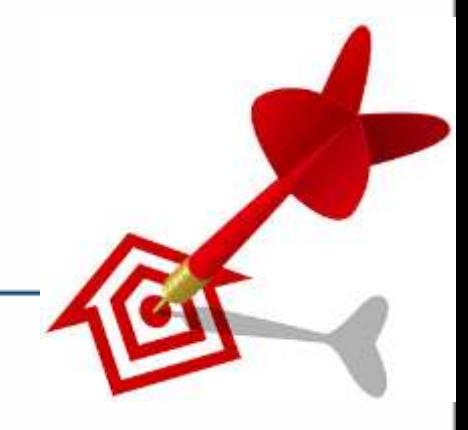

## Planning (and Tracking) in RTC

- Plans are at the heart of an agile process
- The product lead works on the product backlog
	- ─ Business stakeholders, market direction
- At every release, feature teams work on the prioritized items of the ranked product backlog.
	- ─ Release planning
- At every milestone, the feature team lead creates a sprint plan.
- Every day, developers work off their personal work views ─ My Work, My Dashboard

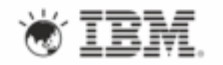

#### Rational Team Concert (RTC) Plan Definition

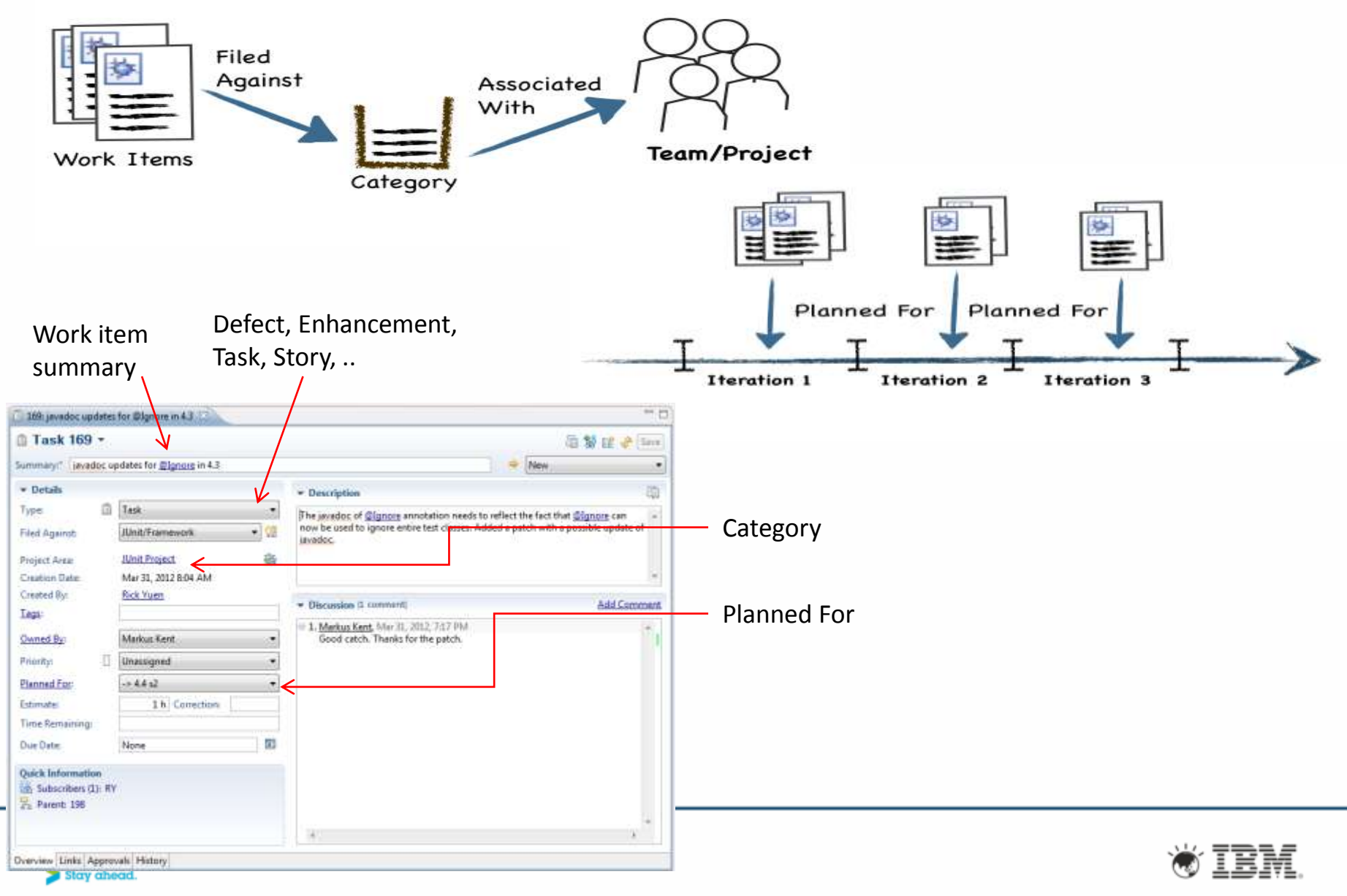

# Working on the … Product Backlog

Planned Items<sup>?</sup>

View As: Ranked List

Links

**Ranked List** 

- Prioritized feature list
- Plan **Views**
	- Ranked List
	- Work Breakdown

#### • **WorkItem Types**

• Plan items: Work items that are relevant for planning. Ex: Epics, Stories, etc.

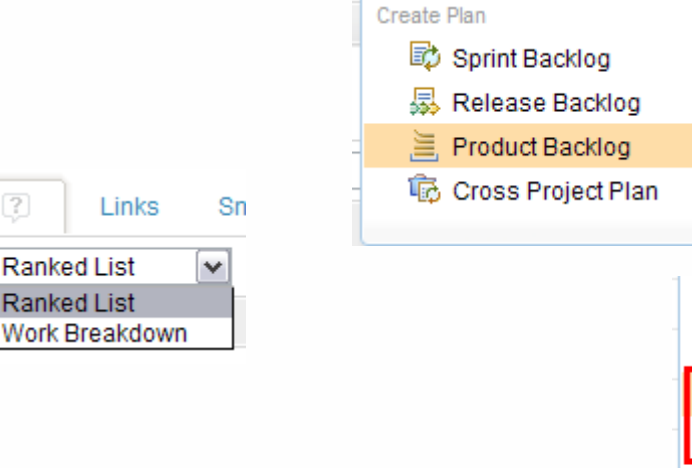

Defect 搼 自 Task Story 图  $\phi$  Epic **Track Build Item** м Impediment Adoption Item Retrospective 嫍

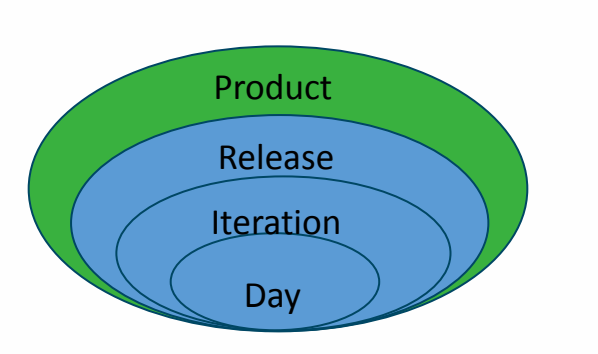

#### • **Reports**

- How your product backlog is evolving?
- How many items are there on the product backlog?
- Can we find out how long it would take to complete the product backlog?
- **Top down** Planning

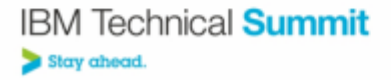

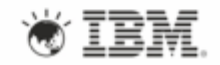

### Managing the Product Backlog

- High-level plan that contains stories not planned for any release or iteration yet
- Targeted for the iteration marked as **Backlog Iteration**
- **Prioritized** feature list based on risk, business value, etc.

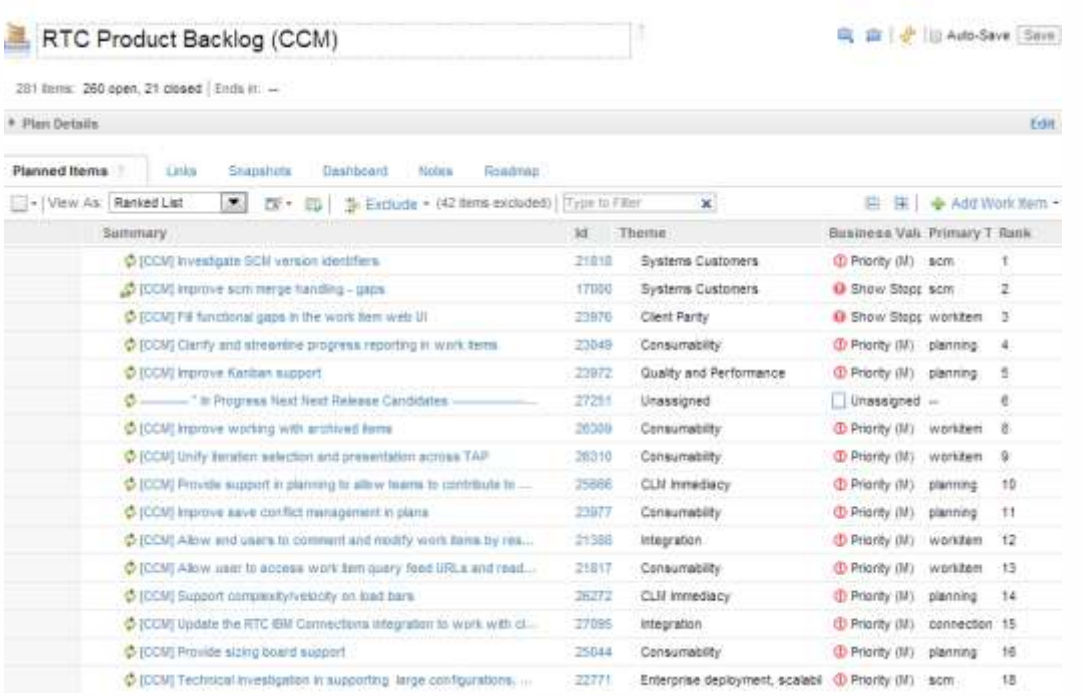

- Plan items include only non execution items such as Epics and Stories
	- ─ **Customize** with themes, business value, etc
	- ─ Define the **Done** Criteria
- **Sizing** in Story points rough estimates based on complexity and development effort
- **Ranking** ensure that the most valuable functionality is delivered first

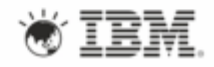

### Managing the Product Backlog

- Progress on Product Backlog
	-

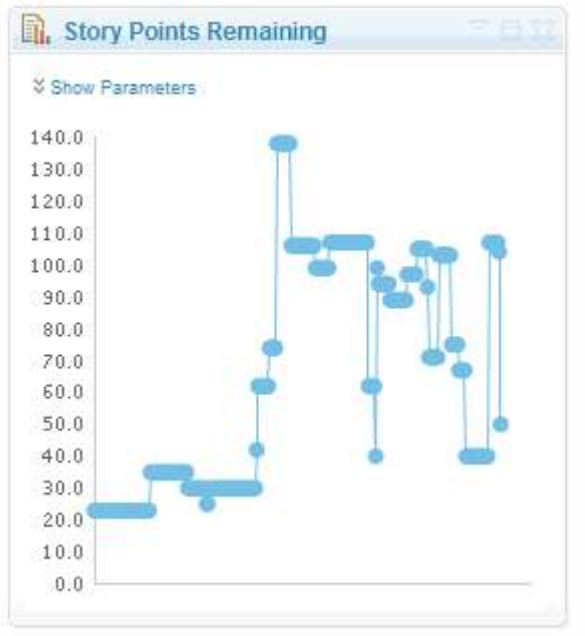

• **Story Points Remaining** • **Open Vs Closed Work items**

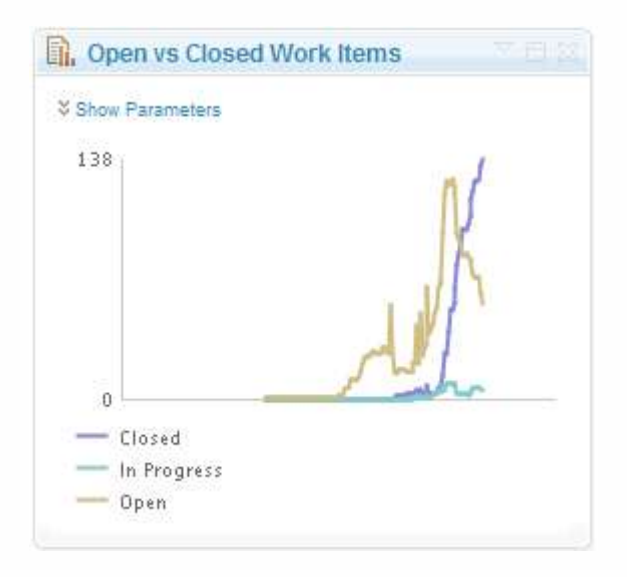

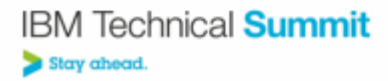

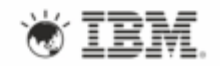

# Working on the … Release Backlog

• Planned/Committed features for the release of the product

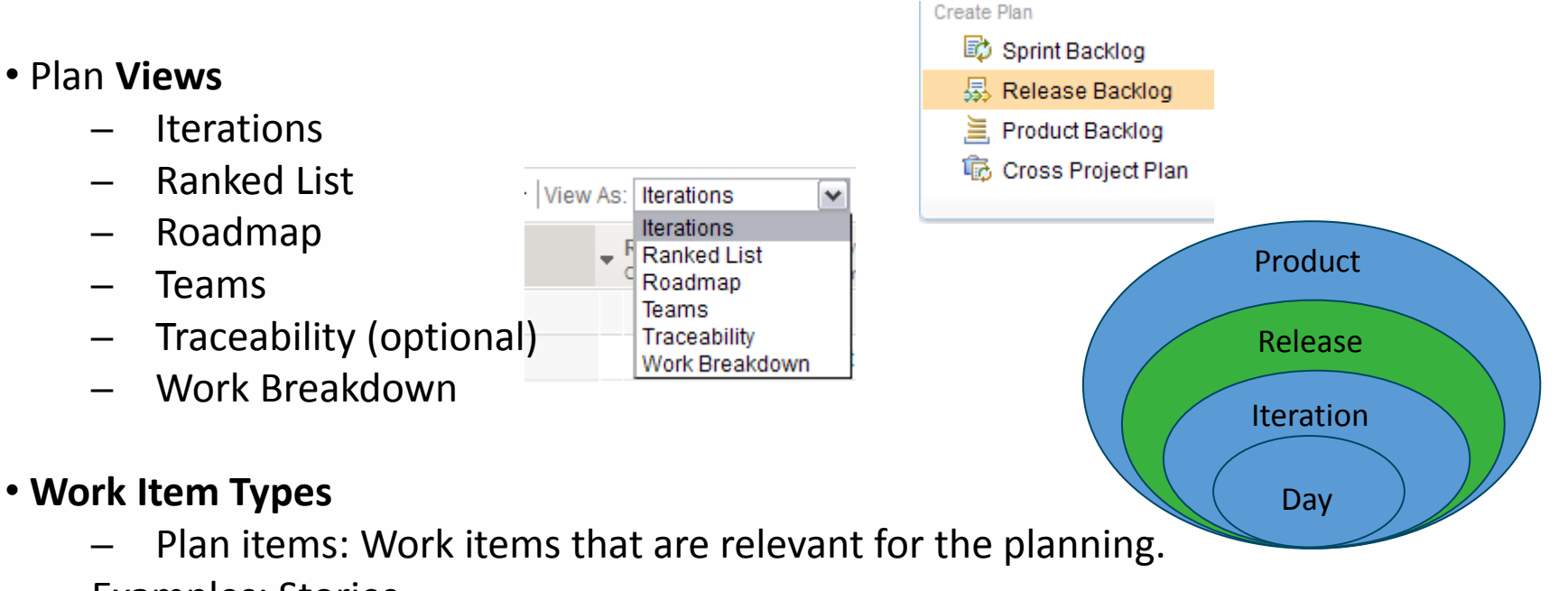

Examples: Stories

#### • **Reports**

- ─ Team Velocity
- ─ Release Burndown
- **Top down** Planning

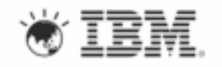

# Managing the Release Backlog …

#### • Overview of all sprints in the release

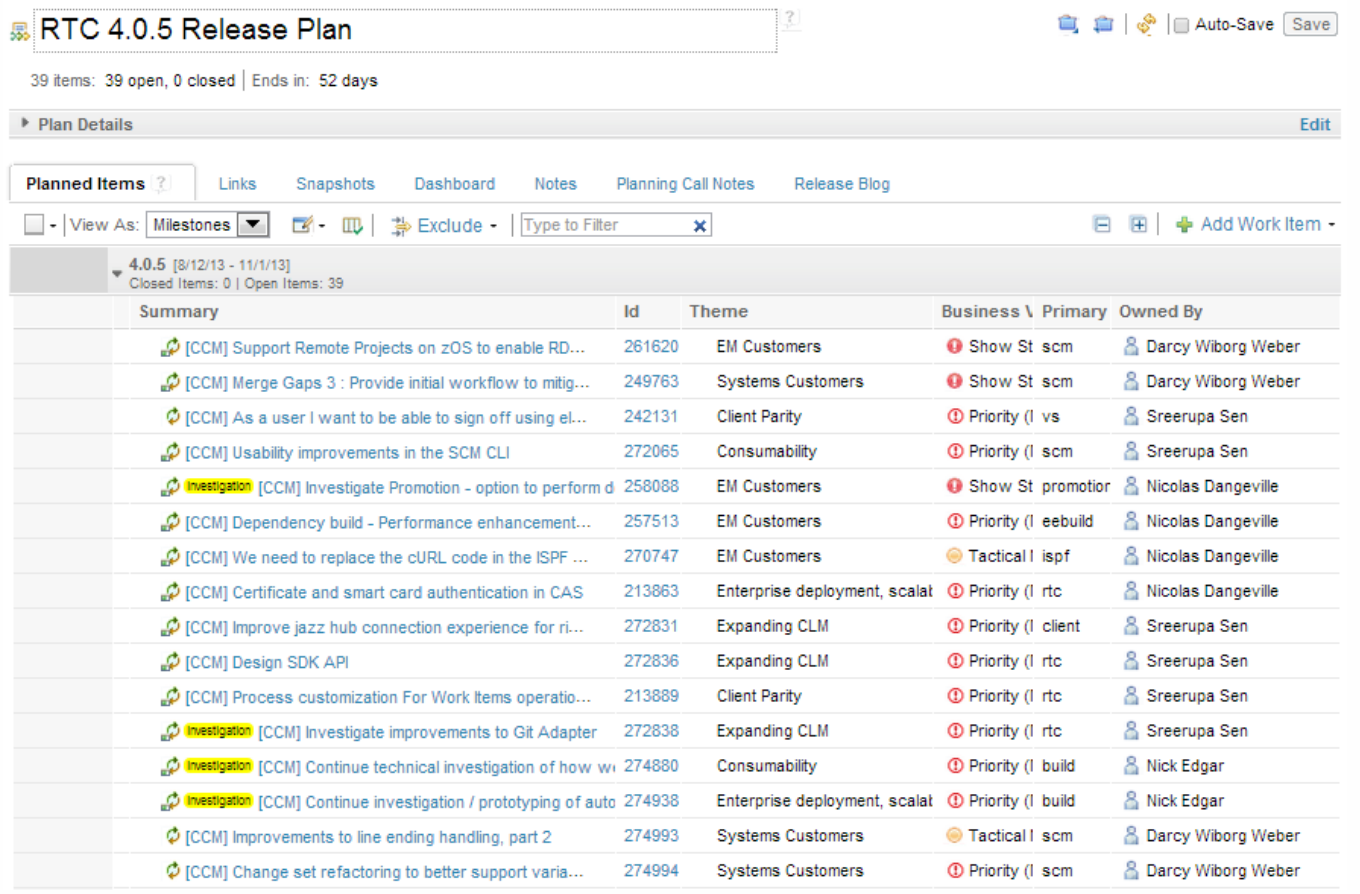

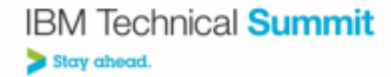

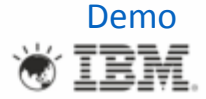

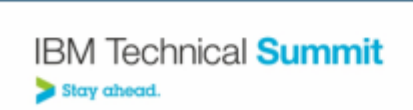

# Working on the … Sprint Backlog

Planned Items<sup>?</sup>

- Tasks planned for the iteration
- Plan **Views**
	- Planned Time
	- Ranked List
	- Roadmap
	- Taskboard / Kanban
	- Work Breakdown
- **WorkItem Types**
	- Execution items: Work items which have work assigned.

Examples: Task and Defect.

- **Reports**
	- Sprint Burndown

Estimated hours required to complete remaining work items.

Sı

Links

│ - │ View As: │ Work Breakdown │  $\blacktriangleright$ 

图 Defect

值 Task

**Planned Time** Ranked List Roadmap Taskboard Work Breakdown

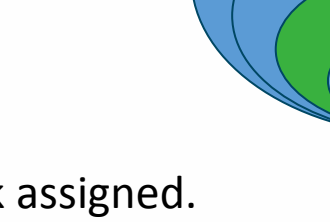

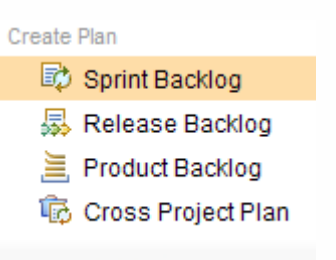

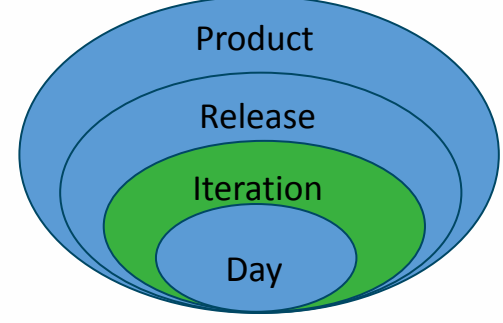

### Planning a Sprint

- Focus on **Execution**: large stories broken down into smaller sub-stories and execution items
- **Fine grained:** Estimation of effort: typically estimated in **Ideal Hours/Days**
- **Custom view:** Can the execution task relate to the **business value** expressed on the product backlog?
- **Estimates** are important

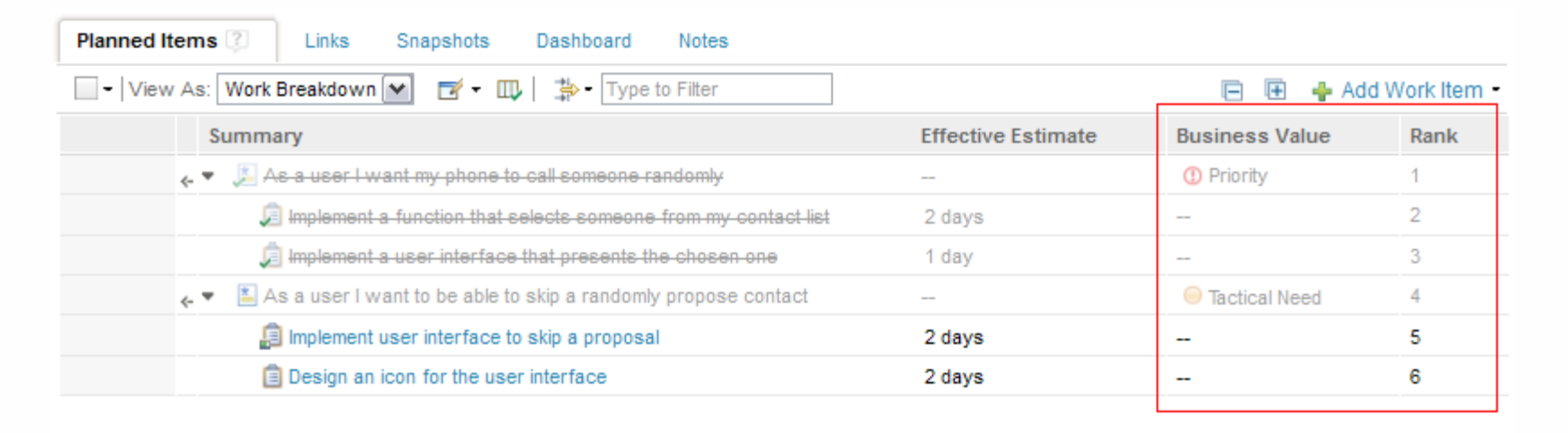

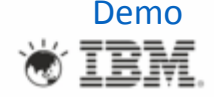

### A Day in the Life of an RTC Developer

- **My Work View**: Developers plan their assigned work and adjust estimates
	- Managing new work
	- Managing current work
	- Managing future work
	- Work Load
	- Find, filter, and colorize planned work items

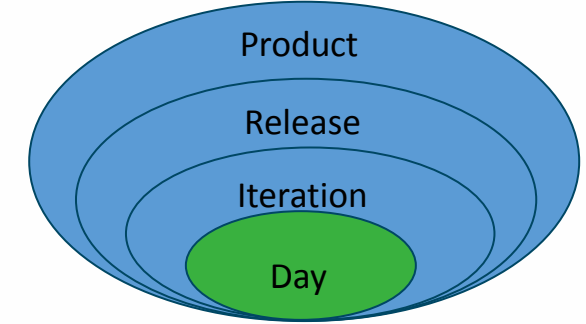

- Daily **Stand ups**: Developer **Task board** view to see what people are working on.
- **Planned Time**: Developers sort the work items in the order in which they intends to work on them
- **Bottom Up** Planning

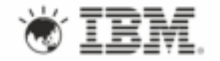

### My Work View / My Dashboard View

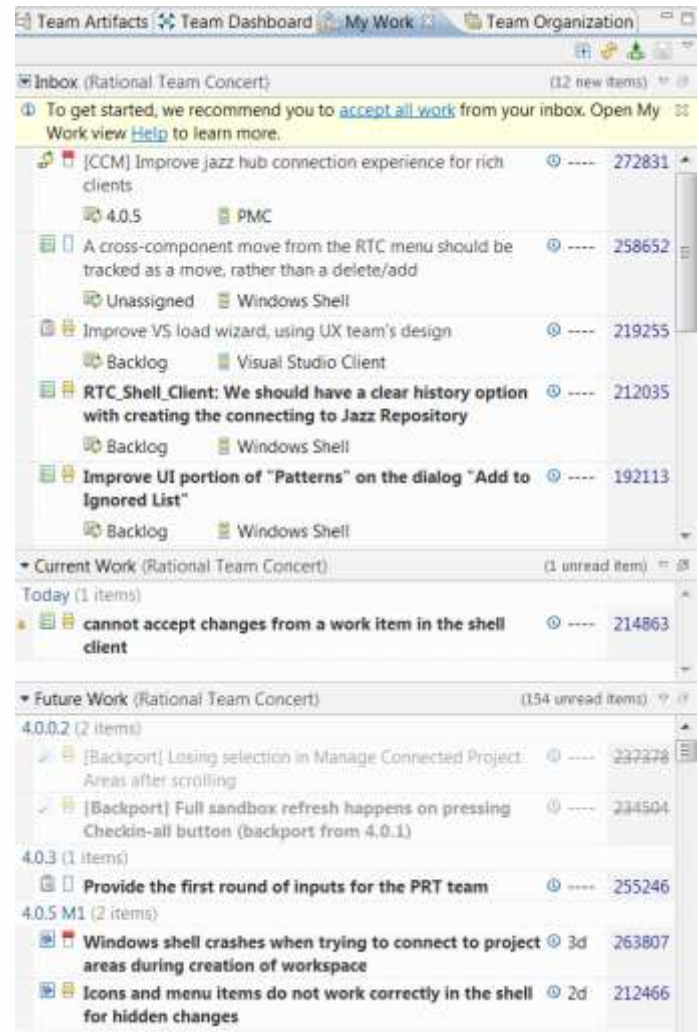

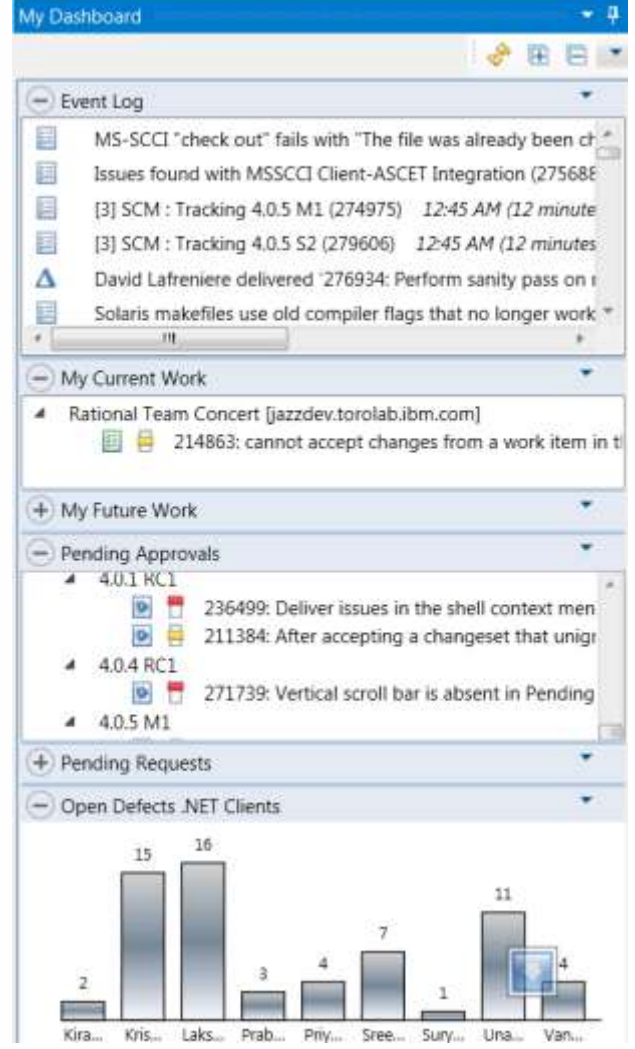

**IBM Technical Summit** Stay ahead.

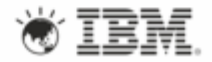

### Daily Planning – stand-ups

- **Taskboard view:**
	- Shows plan items in the left column and execution items in the state group columns.
	- ─ Visualize the progress of the stories and their children.
	- Ability to adjust the state quickly with drag and drop from this view.
	- Color tags can be used to show the state of the plan items.

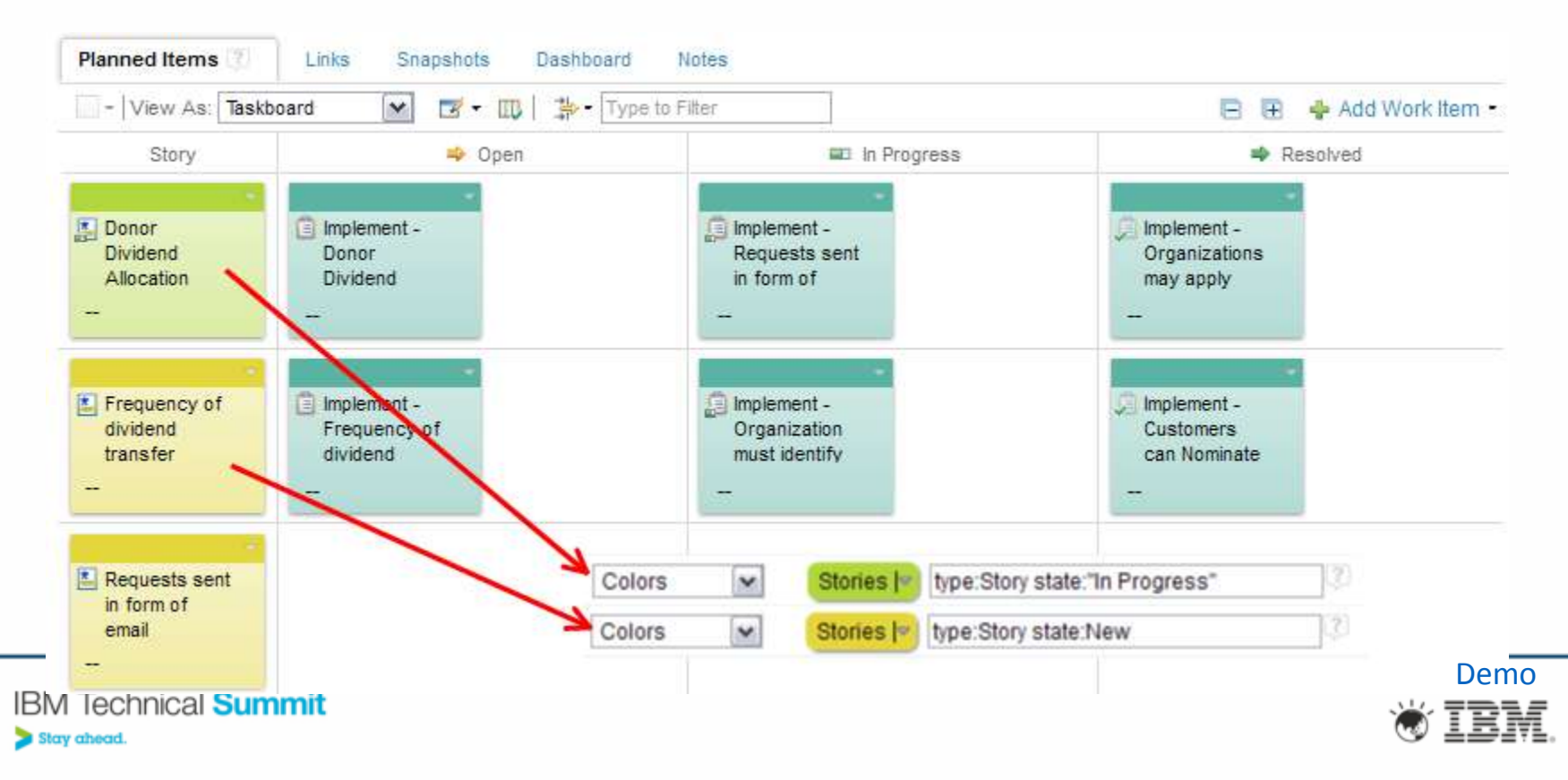

# Defining an Adaptive, Agile Process

#### Process Rules!

- Teams work on projects
	- ─ each project follows a **process**
	- different processes for different projects
- Process manifested through:
	- artifact types and their states
	- preconditions and follow-up actions on operations manipulating artifacts
	- artifact change events
	- roles and permissions
- Described with **Process templates**
- Process can evolve as project progresses
- **Automatic Process enforcement!**

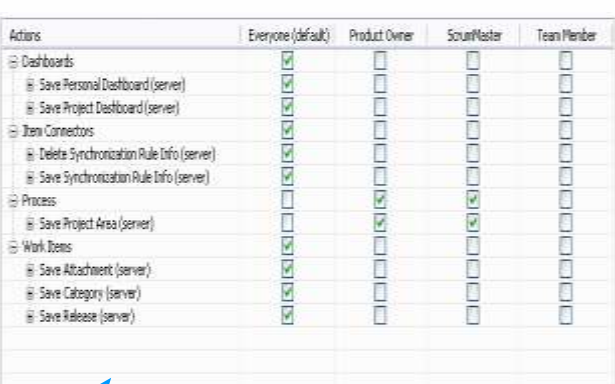

**Problem** A work item must be associated with the change set or a comment must be set.

**Reason** All change sets should be associated with a work item which is planned for the current iteration.

This makes it easier for the team to track its progress through the iteration and Deliver (failed) why your changes were

Missing work item or comment

#### **Solutions**

- Associate Existing Wo Associate New Work Item
- Associate and Try Again (experimental)
- <sup>4</sup> Overrule 'Descriptive Change Sets' Precondition

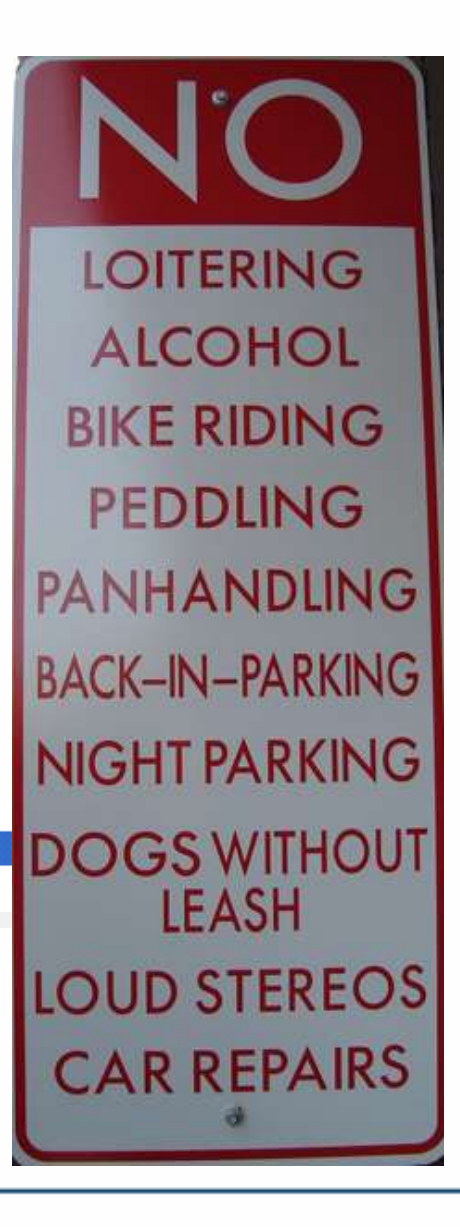

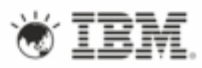

## Process Templates

- Different agile templates available:
	- ─ Agile
	- ─ Scrum
	- ─ OpenUP
	- ─ Eclipse Way
- Agile process specific work item types
- Process can be tweaked at any time

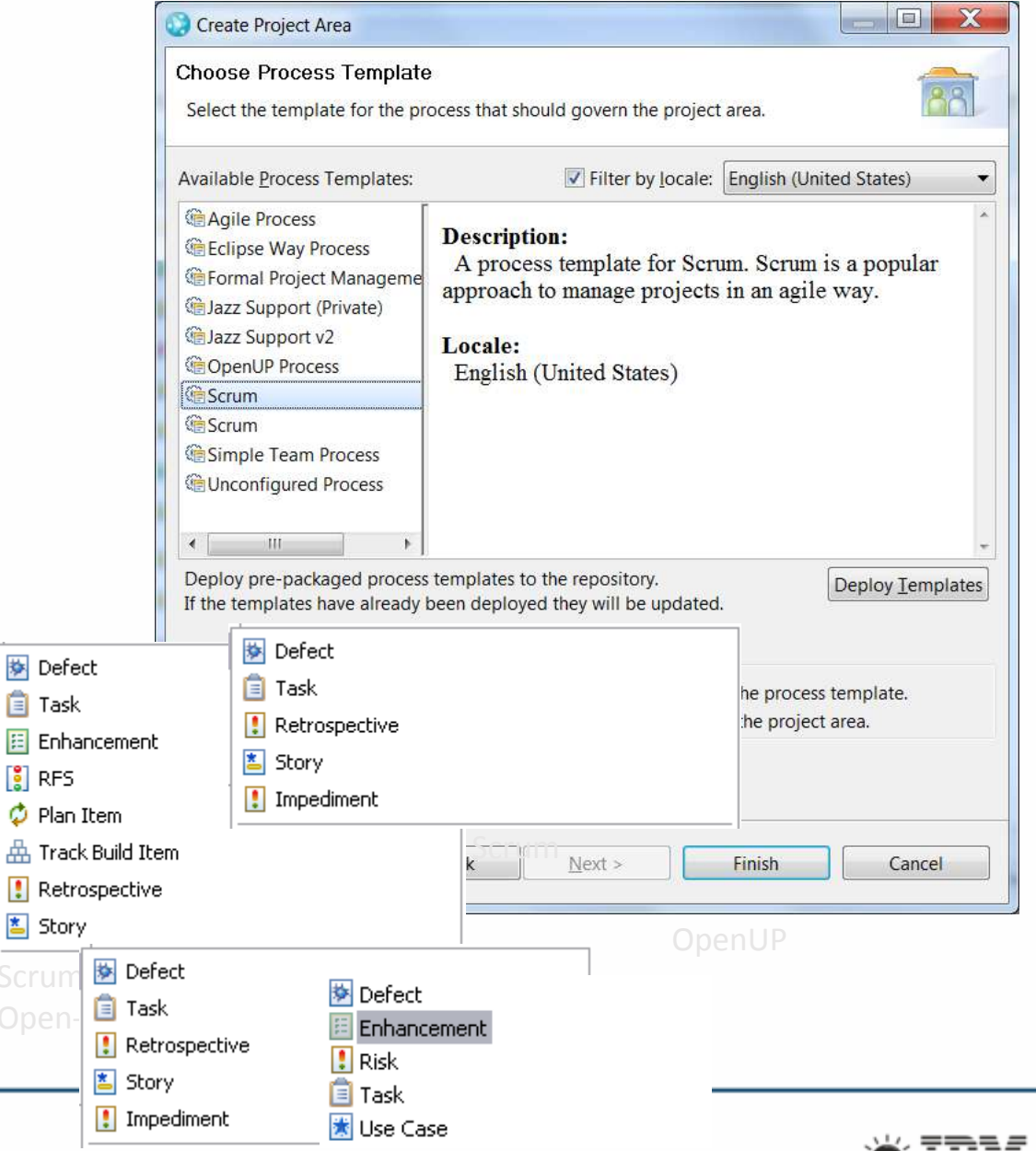

© Copyright 2008 IBM IBM: Jechnical Summit stareserved.

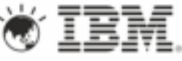

# Parallel Development with SCM

- RTC SCM supports several levels of parallel development
	- ─ Team Stream on Server
	- Personal Repository Workspace on Server
	- Sandbox, locally on Client system
- Collaboration based on Change sets:
	- Between Team Stream and Personal Workspace

 $\sim$ 

- Between sibling Personal Workspaces
- Traceability
	- Change sets get attached to work items
	- Get included in builds
	- ─ Reviews
	- Locate, Search

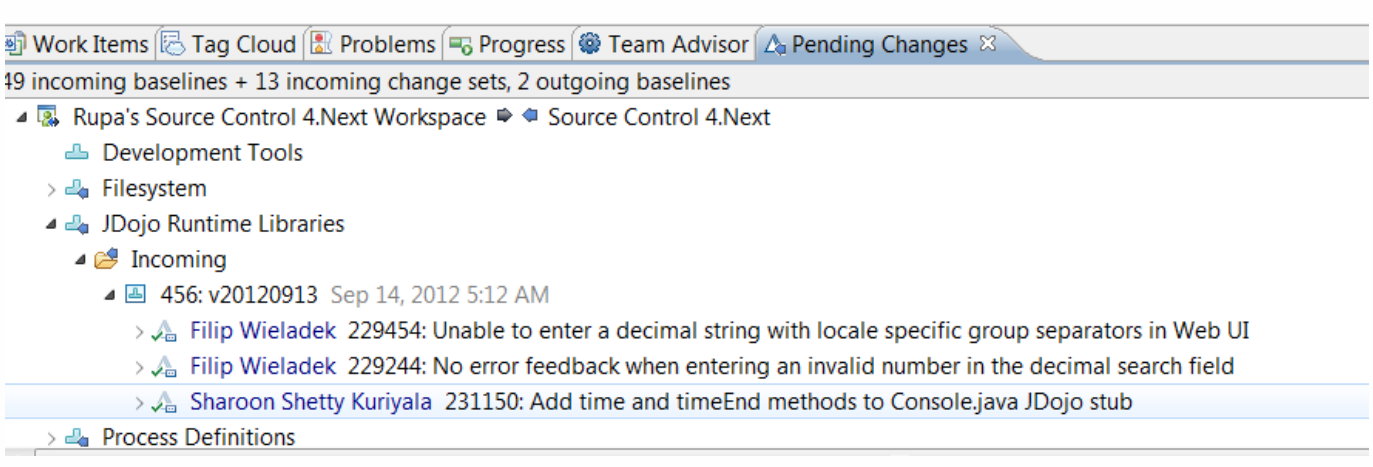

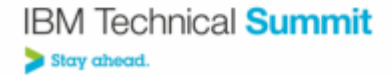

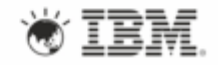

### Isolation Levels – Isolate Work not People

- Repository workspaces  $-$  Provides individual isolation
	- ─ You don't have to make your changes visible to the team to:
		- Backup or use the repository features.
		- Collaborate on a change with someone else
- Streams Provides team isolation.
- Suspend and Resume Provides task level isolation for personal work.
- Team areas Provides process isolation.

### Continuous Integration with builds

- Team of Team
	- ─ Scheduled integration builds
		- Cross-component
	- ─ Continuous integration builds
- Each Team
	- ─ Continuous builds
	- ─ Always green
- A Developer
	- ─ Personal builds
- Unit tests

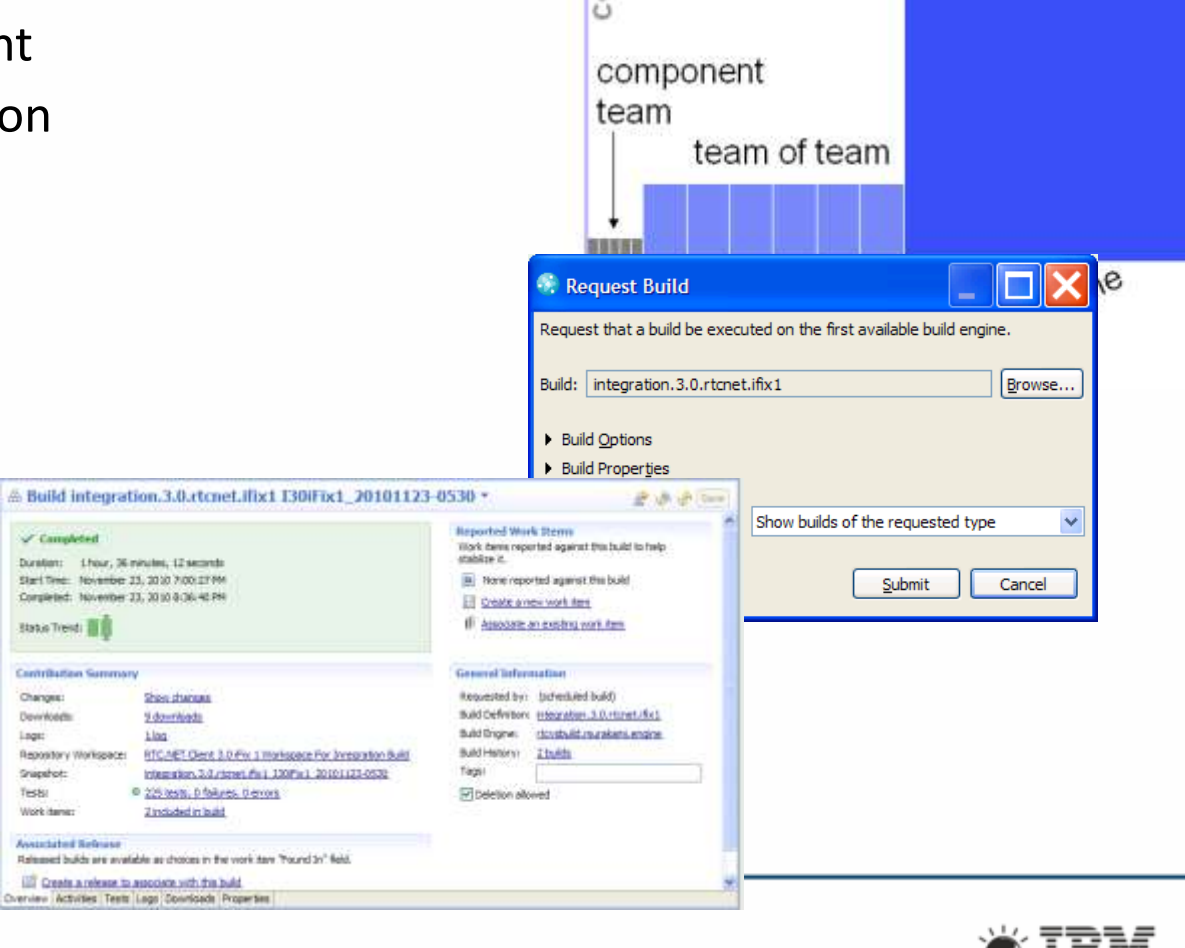

**UT** 

onsumer

community

### Transparency with Feeds, Dashboards, Reports

- Team event notifications
	- ─ Build events
	- ─ Source Control changes
	- ─ Work item changes
	- ─ Team Process changes
- Dashboards
	- ─ Live project status
	- ─ For all stakeholders
- Reports

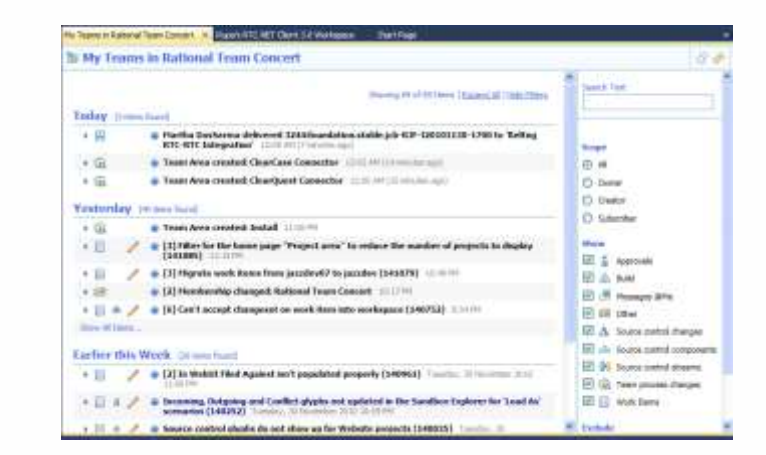

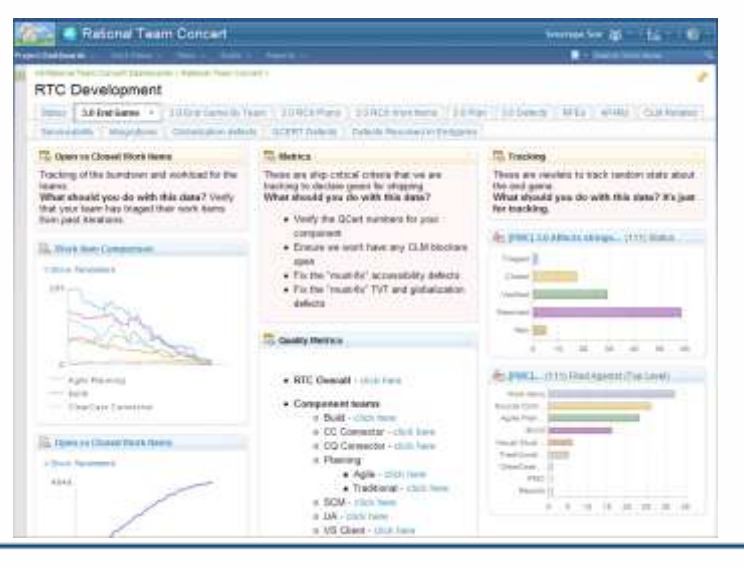

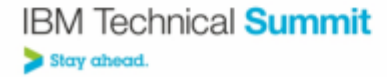

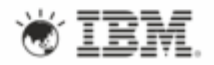

#### **Retrospectives**

- Teams reflect on what worked and what didn't
- How to tune the process
- PMC retrospective summarizes team retrospectives
	- ─ Defines actions for the PMC

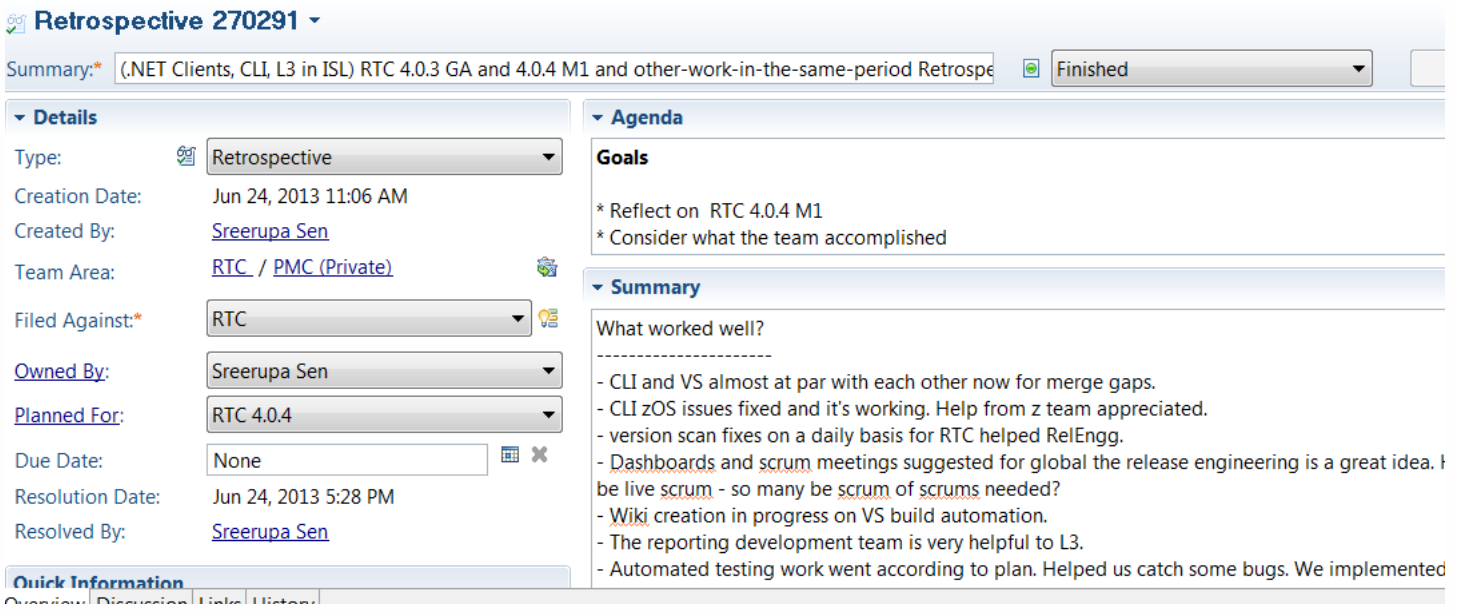

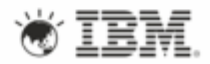

### Best Practices for Agile Delivery

- Work off of a common backlog
- Have 3-6 week iterations
- Maintain one base for all your source code
- Update your work items regularly
- Automate the build
- Self-testing builds
- Commit often
- Keep your builds fast
- Upload your executables as build artifacts
- Make it transparent

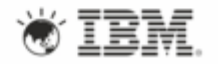

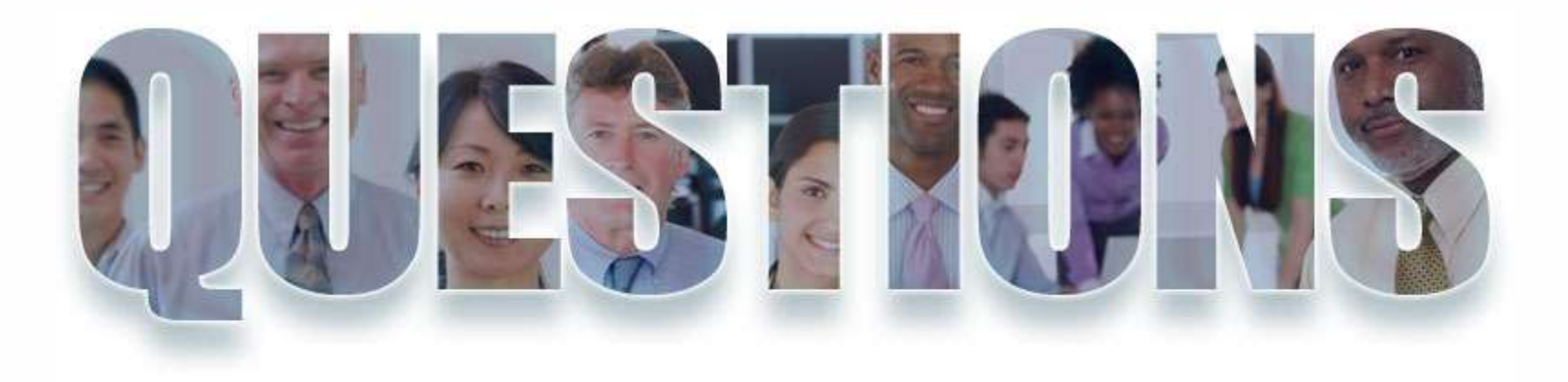

**[www.ibm.com/software/rational](http://www.ibm.com/software/rational)**

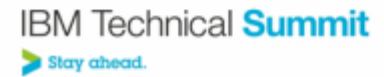

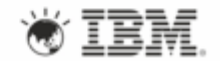

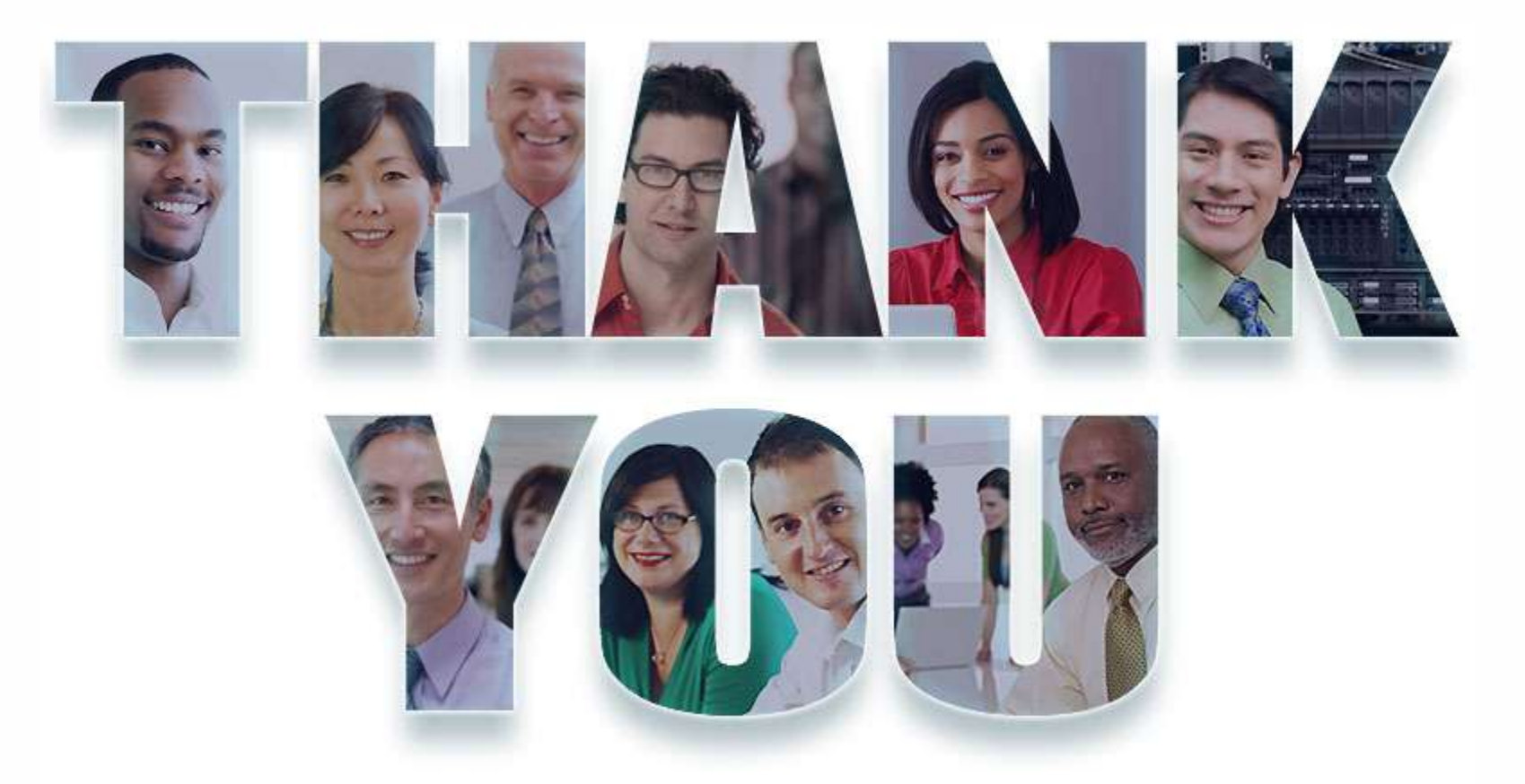

#### **[www.ibm.com/software/rational](http://www.ibm.com/software/rational)**

**© Copyright IBM Corporation 2012. All rights reserved.** The information contained in these materials is provided for informational purposes only, and is provided AS IS without warranty of any kind, express or implied. IBM shall not be responsible for any damages arising out of the use of, or otherwise related to, these materials. Nothing contained in these materials is intended to, nor shall have the effect of, creating any warranties or representations from IBM or its suppliers or licensors, or altering the terms and conditions of the applicable license agreement governing the use of IBM software. References in these materials to IBM products, programs, or services do not imply that they will be available in all countries in which IBM operates. Product release dates and/or capabilities referenced in these materials may change at any time at IBM's sole discretion based on market opportunities or other factors, and are not intended to be a commitment to future product or feature availability in any way. IBM, the IBM logo, Rational, the Rational logo, Telelogic, the Telelogic logo, and other IBM products and services are trademarks of the International Business Machines Corporation, in the United States, other countries or both. Other company, product, or service names may be

trademarks or service marks of others.<br> **IBM Technical Summit** 

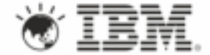

Stay ahead.